# **preciosa Documentation**

*Publicación stable*

05 de November de 2014

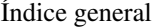

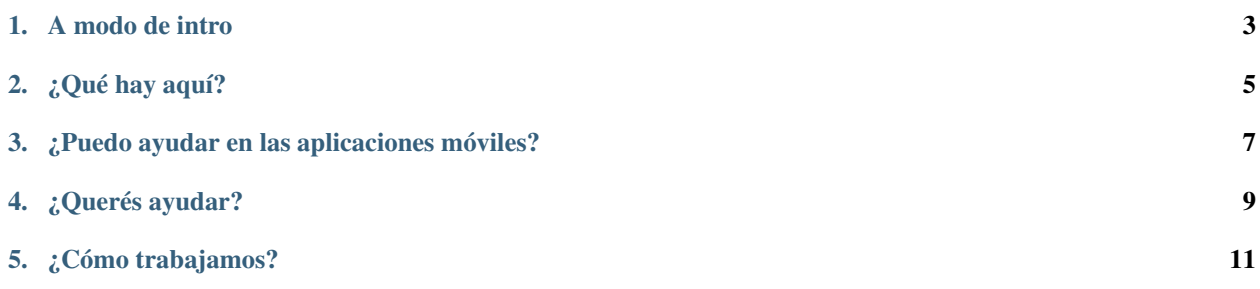

Preciosa (Precios de Argentina) es una aplicación web y para teléfonos inteligentes que facilita el relevamiento de precios y ayuda a encontrar mejores ofertas.

A diferencia de otras aplicaciones existentes, Preciosa no limita la información a precios de productos bajo acuerdo y enfatiza la participación de los usuarios para mantener la información actualizada.

#### **A modo de intro**

<span id="page-6-0"></span>(...) Entran a un super, agarran el paquete de harina, le sacan una fotito con su cámara al código de barra (o buscan el producto por nombre, marca, etc.) y la app les dice cuál es el precio de referencia (o del acuerdo), en qué super cercano está más barato, cuándo y cuánto aumentó, etc.

Escuchá [la entrevista](http://radiocut.fm/audiocut/proyecto-preciosa/) que nos hicieron en Radio Nacional

- [Idea original](http://mgaitan.github.io/posts/mirar-tu-smartphone-para-cuidar.html)
- [Repercusión y primeros pasos](http://mgaitan.github.io/posts/hola-preciosa.html)

#### **¿Qué hay aquí?**

<span id="page-8-0"></span>Este es el proyecto padre, la aplicación web que proveerá la API a las aplicaciones móviles para consumir y enviar información de precios.

Es un proyecto basado en el framework [Django](https://www.djangoproject.com/) (y [Pinax\)](http://pinaxproject.com/), usando [django-rest-framework](http://django-rest-framework.org/) para la API rest

### **¿Puedo ayudar en las aplicaciones móviles?**

<span id="page-10-0"></span>Por supuesto. El respositorio está [acá.](https://github.com/mgaitan/preciosa_mobile) La aplicación cliente es común para las distintas plataformas (a priori, Android e iOS) y está basada en HTML5 y javascript utilizando [Phonegap](http://phonegap.com/)

## **¿Querés ayudar?**

<span id="page-12-0"></span>Estamos empezando y hay mucho por hacer. Anotate en la [lista de correo](https://groups.google.com/forum/?fromgroups#!forum/preciosa-devs) de colaboradores.

Contacto [gaitan@gmail.com](mailto:gaitan@gmail.com)

Twitter [@tin\\_nqn\\_](http://twitter.com/tin_nqn_)

### **¿Cómo trabajamos?**

<span id="page-14-0"></span>Proponé tus ideas en la lista de correo. Luego fork y pull request (contra la rama develop) de tus aportes! Si encontrás bugs, reportalos en el [issue tracker.](https://github.com/mgaitan/preciosa/issues)